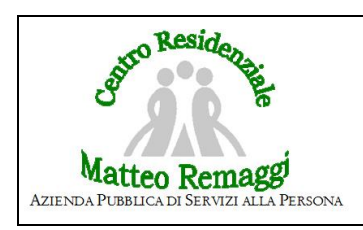

## **PRENOTAZIONE VISITE SPECIALISTICHE ED ARCHIVIAZIONE REFERTO**

Data:

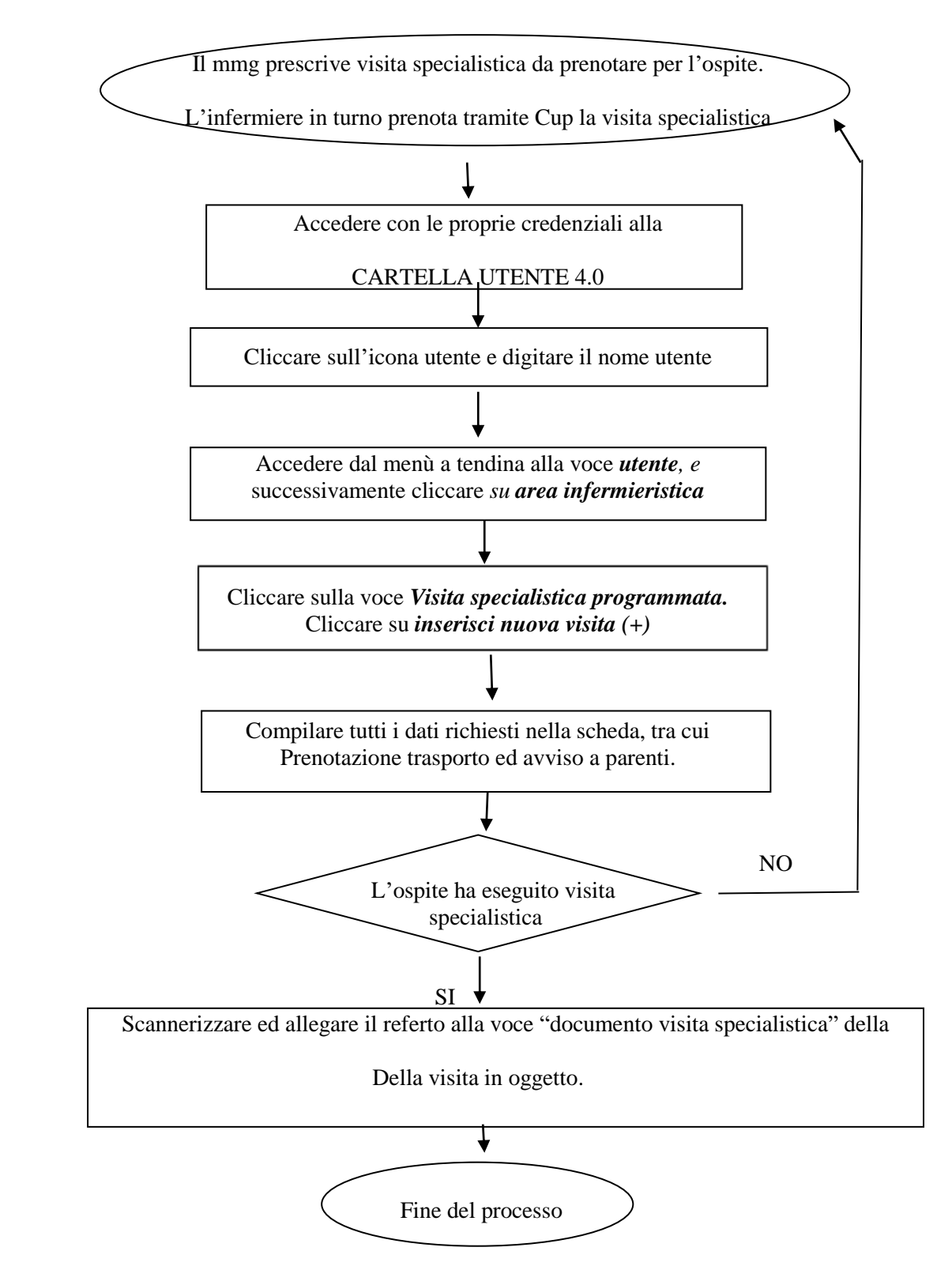